# ${\small \bf MyHHIHIIAAJbHOE\_BIOQIKETHOE~OBHEOBPA3OBATEJbHOE}\\ {\small \bf Y\PPEKJEHHE}$ АРТЕМОВСКАЯ СРЕДНЯЯ ОБЩЕОБРАЗОВАТЕЛЬНАЯ ШКОЛА №2

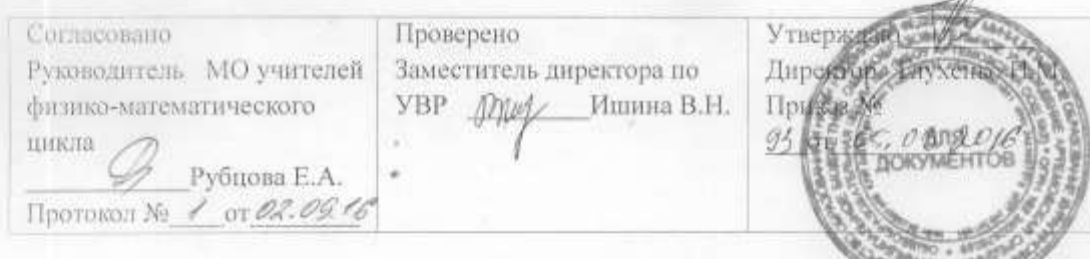

Рабочая программа по информатике и ИКТ 10-11 классы

Разработчик программы<br>Стрелкова Ольга Михайловна

Артемовск 2016 год

## Аннотация к рабочей программе

Рабочая программа по предмету Информатика и ИКТ за курс 10-11 классов составлен в полном соответствии с требованиями основной общеобразовательной программы МБОУ Артемовская СОШ № 2 в содержательном и целевом разделах, составлена в полном соответствии с локальным актом образовательного учреждения «Положение о рабочей программе по предмету(ГОС)» и нацелена на получение образовательного результата, спланированного в ГОС среднего образования. Данная программа учитывает преемственность материала по годам обучения и возрастной состав обучающихся. Перегрузки предметным материалом нет.

Рабочая программа включает следующую структуру:

- титульный лист;
- пояснительная записка, объясняющая на основании чего написана рабочая программа по предмету;
- предметное содержание, разведенное по годам обучения;
- требования к образовательному результату по годам обучения;
- перечень контрольных, контрольных практических работах с указанием системы оценивания;
- календарно тематическое планирование по классам.

Программа согласована с руководителем методического объединения педагогов физико-математического цикла, проверена заместителем директора по УВР и утверждена приказом по образовательному учреждению

## **Статус документа**

Настоящая программа курса по информатике и ИКТ 10-11 классы (ГОС) регламентирована нормативными документами:

- 1. Основная образовательная программа МБОУ Артемовская СОШ № 2.
- 2. Положение о рабочей программе по предмету ГОС в МБОУ Артемовской СОШ №2.

Программа составлена на основе авторской программы для 10-11 классов, автор Н. Д. Угринович, «БИНОМ. Лаборатория знаний», М.,2012. Программа ориентирована на усвоение обязательного минимума, соответствующего стандартам Министерства образования Российской Федерации.

Сегодня человеческая деятельность в технологическом плане меняется очень быстро, на смену существующим технологиям и их конкретным техническим воплощениям быстро приходят новые, которые специалисту приходится осваивать заново. В этих условиях велика роль фундаментального образования, обеспечивающего профессиональную мобильность человека, готовность его к освоению новых технологий, в том числе информационных. Поэтому в содержании курса информатики старшей школы целесообразно сделать акцент на изучении фундаментальных основ информатики, выработке навыков алгоритмизации, реализовать в полной мере общеобразовательный потенциал этого курса. Курс информатики старшей школы является частью непрерывного курса информатики, который включает в себя также пропедевтический курс в начальной школе и профильное обучение информатике в старших классах.

Информатика имеет очень большое и всё возрастающее число междисциплинарных связей, причём как на уровне понятийного аппарата, так и на уровне инструментария. Многие положения, развиваемые информатикой, рассматриваются как основа создания и использования информационных и коммуникационных технологий (ИКТ) — одного из наиболее значимых технологических достижений современной цивилизации. Вместе с математикой, физикой, химией, биологией курс информатики закладывает основы естественно-научного мировоззрения.

## **Цели изучения информатики в старшей школе**

- формирование информационной и алгоритмической культуры; формирование представления о компьютере как универсальном устройстве обработки информации; развитие основных навыков и умений использования компьютерных устройств;
- формирование представления об основных изучаемых понятиях: информация, алгоритм, модель – и их свойствах.

## **Задачи**

- *развивать* алгоритмического мышления, необходимого для профессиональной деятельности в современном обществе; развитие умений составлять и записывать алгоритм для конкретного исполнителя;
- *ознакомить* с одним из языков программирования и основными алгоритмическими структурами — линейной, условной и циклической;
- с*формировать* умения формализации и структурирования информации, умения выбирать способ представления данных в соответствии с поставленной задачей — таблицы, схемы, графики, диаграммы, с использованием соответствующих программных средств обработки данных.
- *сформировать* навыки и умения безопасного и целесообразного поведения при работе с компьютерными программами и в Интернете, умения соблюдать нормы информационной этики и права.

## **Место предмета в учебном плане**

Планирование курса «Информатика и ИКТ» в старшей школе на базовом уровне в соответствии с Федеральным базисным планом рассчитано на 69 часов (35 часов в 10 классе и 34 часов в 11 классе).

## **Содержание учебной дисциплины**

Раздел «Содержание учебной дисциплины**»** в образовательном стандарте осуществляется на основе следующих принципов:

- единства содержания обучения на разных его уровнях;
- отражения в содержании обучения задач развития личности;
- научности и практической значимости содержания образования;
- доступности обучения.

#### **10 класс**

#### **Тема 1. Введение. Информация и информационные процессы. 3 часа.**

Представление информации. Информация, информационные объекты различных видов. Язык как способ представления информации: естественные и формальные языки.

Информационные процессы: хранение, передача и обработка информации. Дискретная форма представления информации. Единицы измерения информации.

Передача информации. Процесс передачи информации, источник и приемник информации, сигнал, кодирование и декодирование, *искажение информации при передаче,*

Обработка информации. Обрабатываемые объекты: цепочки символов, числа, списки, деревья, *графы. Восприятие, запоминание и преобразование сигналов живыми организмами.*

#### **Тема 2. Информационные технологии. 13 часов**

Тексты. Создание текста посредством квалифицированного клавиатурного письма с использованием базовых средств текстовых редакторов. Работа с фрагментами текста. Страница. Абзацы, ссылки, заголовки, оглавления. Выделение изменений. Проверка правописания, словари. Включение в текст списков, таблиц, изображений, диаграмм, формул. Печать текста. *Планирование работы над текстом.* Примеры деловой переписки, учебной публикации (доклад, реферат).

Композиция и монтаж. Использование простых анимационных, графических объектов

Ввод изображений с помощью инструментов графического редактора, сканера, графического планшета, использование готовых графических объектов. Геометрические и стилевые преобразования. Использование примитивов и шаблонов.

Электронная таблица как средство моделирования. Ввод данных в готовую таблицу, изменение данных, переход к графическому представлению. Ввод математических формул и вычисление по ним, представление формульной зависимости на графике.

#### **Тема 3. Коммуникационные технологии». 16 часов.**

Процесс передачи информации, источник и приемник информации, сигнал, кодирование и декодирование, искажение информации при передаче, скорость передачи информации. Локальные и глобальные компьютерные сети. Информационные ресурсы и сервисы компьютерных сетей: Всемирная паутина, файловые архивы, интерактивное общение. Электронная почта как средство связи, правила переписки, приложения к письмам. Поиск информации. Компьютерные энциклопедии и справочники; информация в компьютерных сетях, некомпьютерных источниках информации. Компьютерные и некомпьютерные каталоги; поисковые машины; запросы.

Создание комплексного информационного объекта в виде web-страники, включающей графические объекты использованием шаблонов.

## **Повторение 3 часа**

#### **Тема 4. Компьютер как средство автоматизации информационных процессов. 14 часов.**

Компьютер как универсальное устройство обработки информации. Основные компоненты компьютера и их функции. Программный принцип работы компьютера. Командное взаимодействие пользователя с компьютером, графический интерфейс пользователя. Программное обеспечение, его структура. Программное обеспечение общего назначения. Представление о программировании. Логическое устройство компьютера.

#### **Тема 5. Моделирование и формализация. 8 часов.**

Формализация описания реальных объектов и процессов, примеры моделирования объектов и процессов, в том числе компьютерного. Простейшие управляемые компьютерные модели на языке программирования Visual Basic.

#### **Тема 6. Базы данных. Системы управления базами данных (СУБД). 7 часов.**

Создание и редактирование табличной базы данных. Поиск данных в готовой базе. Создание записей в базе данных.

### **Тема 7. Информационное общество. 2 часа.**

Право и этика в Интернете. Перспективы развития информационных и коммуникационных технологий.

**Итого 34 час**

## **Структура курса**

Предлагаемое тематическое планирование соответствует примерной программе основного курса «Информатика и ИКТ», рекомендованной Министерством образования РФ. В нижеприведенной таблице предлагается возможное примерное распределение тем курса по годам обучения.

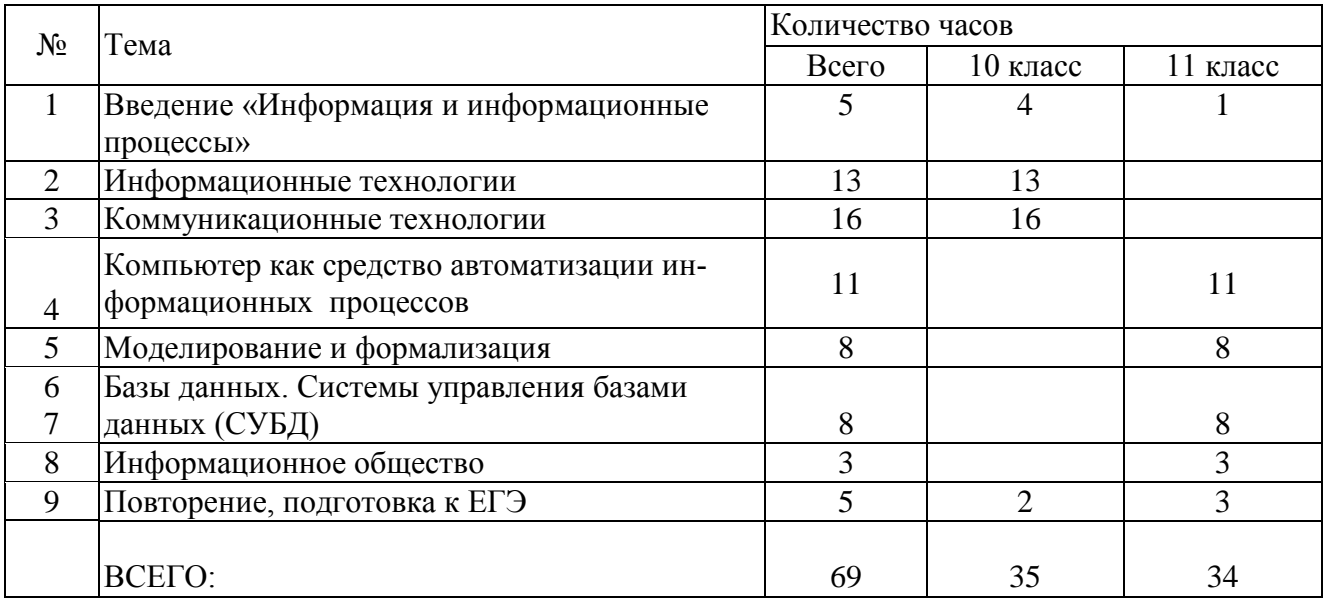

### **Требования к уровню подготовки выпускников**

В результате изучения информатики и информационных технологий выпускник старшей школы должен **знать/понимать:**

- различные подходы к определению понятия «информация»;
- методы измерения количества информации: вероятностный и алфавитный; единицы измерения информации;
- назначение наиболее распространенных средств автоматизации информационной деятельности (текстовых редакторов, текстовых процессоров, графических редакторов, электронных таблиц, баз данных, компьютерных сетей);
- назначение и виды информационных моделей, описывающих реальные объекты или процессы;
- использование алгоритма как модели автоматизации деятельности;
- назначение и функции операционных систем;
- **уметь:**
- оценивать достоверность информации, сопоставляя различные источники;
- распознавать информационные процессы в различных системах;
- использовать готовые информационные модели, оценивать их соответствие реальному объекту и целям моделирования;
- осуществлять выбор способа представления информации в соответствии с поставленной задачей;
- иллюстрировать учебные работы с использованием средств информационных технологией;
- создавать информационные объекты сложной структуры, в том числе гипертекстовые;
- просматривать, создавать, редактировать, сохранять записи в базах данных;
- осуществлять поиск информации в базах данных, компьютерных сетях и пр.;
- представлять числовую информацию различными способами (таблица, массив, график, диаграмма и пр.);
- соблюдать правила техники безопасности и гигиенические рекомендации при использовании средств ИКТ;

**использовать приобретенные знания и умения в практической деятельности и повседневной жизни:**

- для эффективной организации индивидуального информационного пространства.
- автоматизации коммуникационной деятельности;
- эффективного применения информационных образовательных ресурсов в учес d деятельности.

## **Источники информации и средства обучения**

В программно-методический комплекс по информатике и информационным технологиям входят:

## *Печатные и электронные ресуры*:

Угринович Н. Д. Информатика и ИКТ. Учебники для 10,11 классов. — М.: БИНОМ, **2009.** (Содержит систематическое и полное изложение курса Информатика и ИКТ.)

*Угринович Н,* Д., Босова Л. Л., Михайлова Н. И. Практикум по информатике и ИКТ. Учебное пособие для общеобразовательных учреждений. — М.: БИНОМ, 2005. (Содержит более 450 практических заданий и задач с решениями по всем темам курса.)

Угринович Н. Д. Компьютерный практикум. Электронный учебник на CD-ROM. — М.: БИНОМ, 2005. (Содержит свободно распространяемое программное обеспечение по всем темам курса, интерактивные тесты и др.).

Элективные курсы в профильном обучении. Образовательная область «Информатика» / Министерство образования РФ, Национальный фонд подготовки кадров. — М : Вита-Пресс, 2004.

Кодификатор элементов содержания ЕГЭ, по информатике **[\(http://www.ege.ru\)](http://www.ege.ru/).**

Дополнительные материалы и интерактивные тесты для проверки усвоения материала находятся в Интернете по адресу: **[http://iit.metodist.ru](http://iit.metodist.ru/)**

*Оборудование:*

- 1. Компьютерное место ученика (8 шт).
- 2. Проектор.
- 3. Принтер

## **Календарно-тематическое планирование на 2016-2017 учебный год**

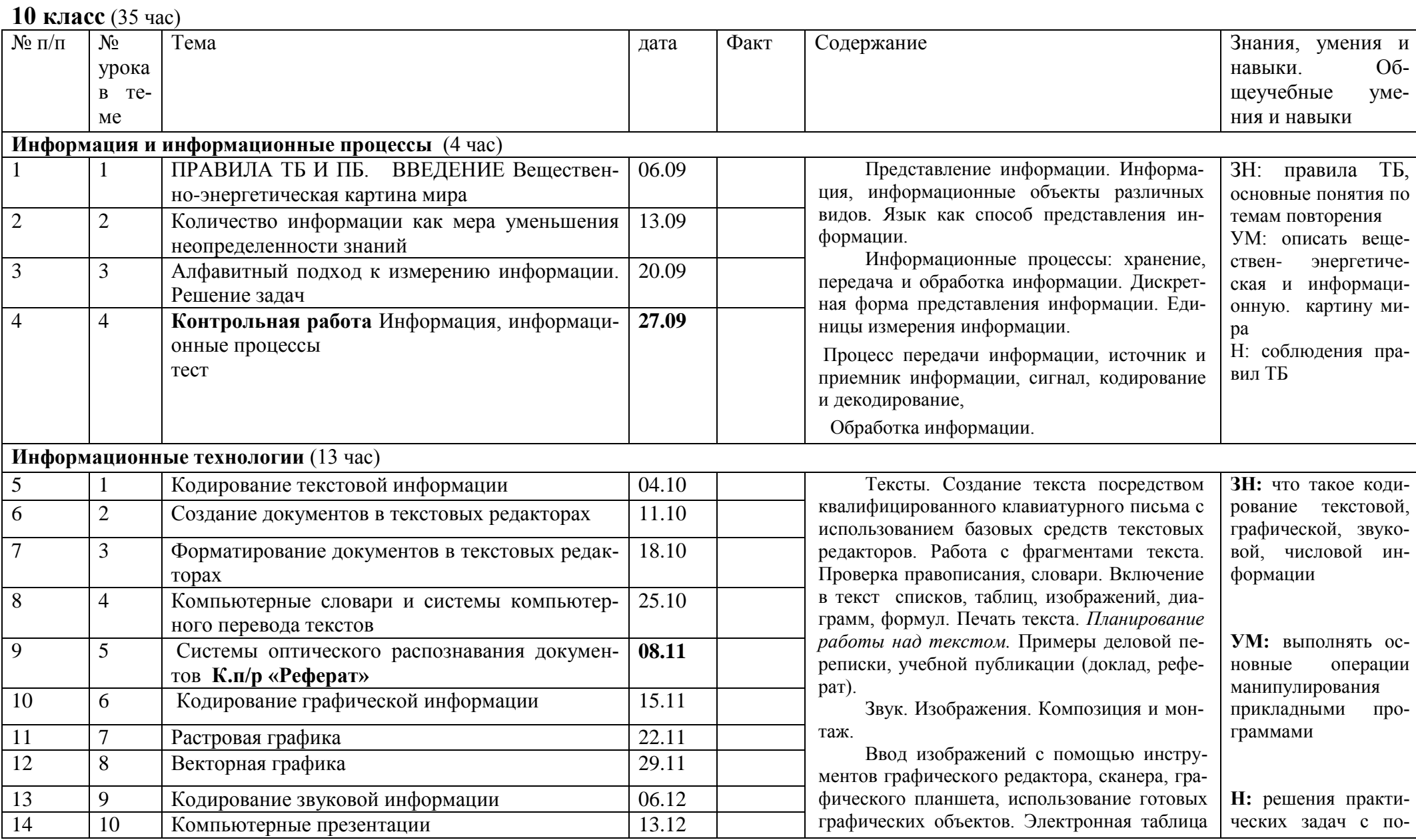

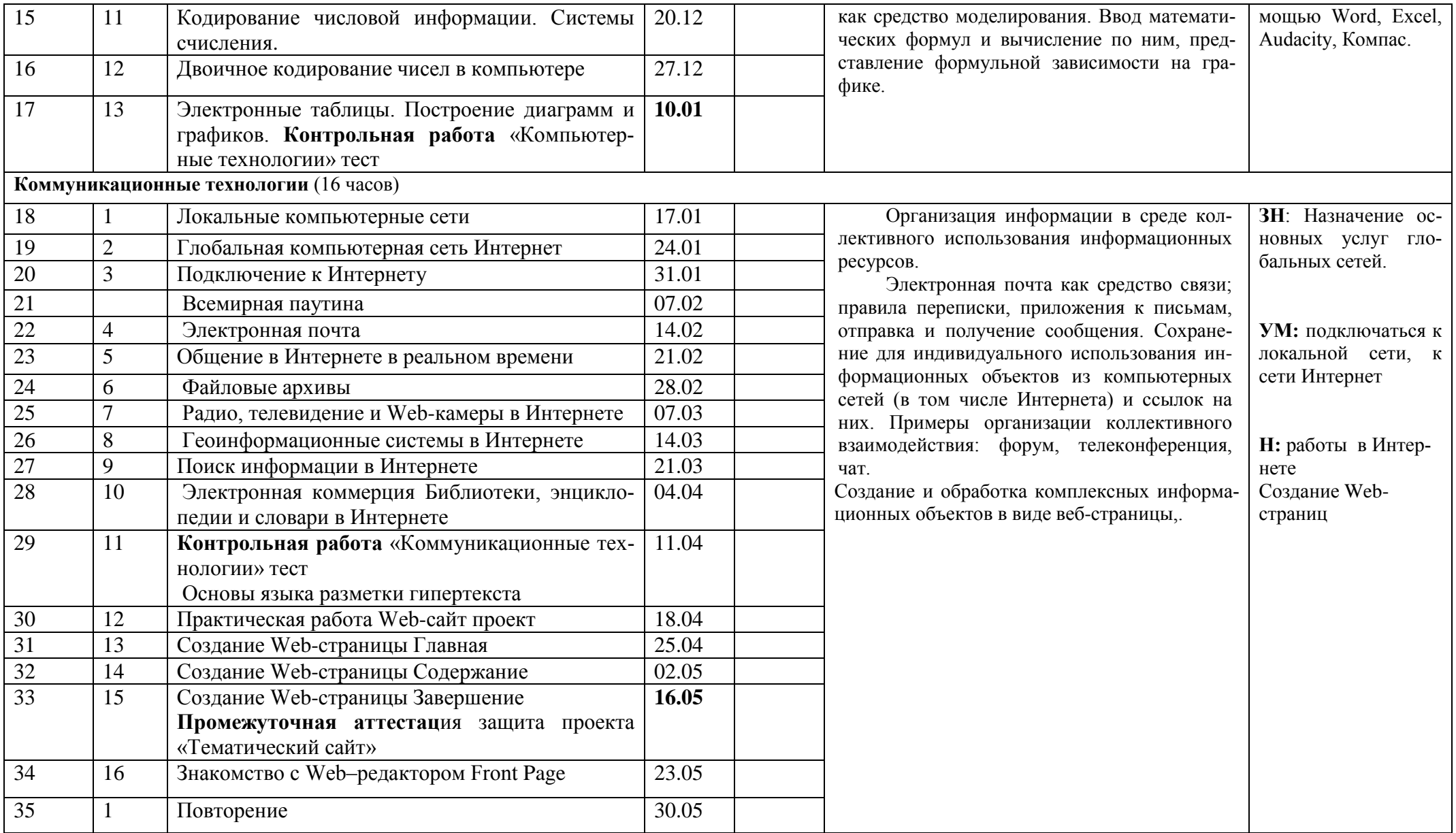

## 11 класс  $(35 \text{ vac})$

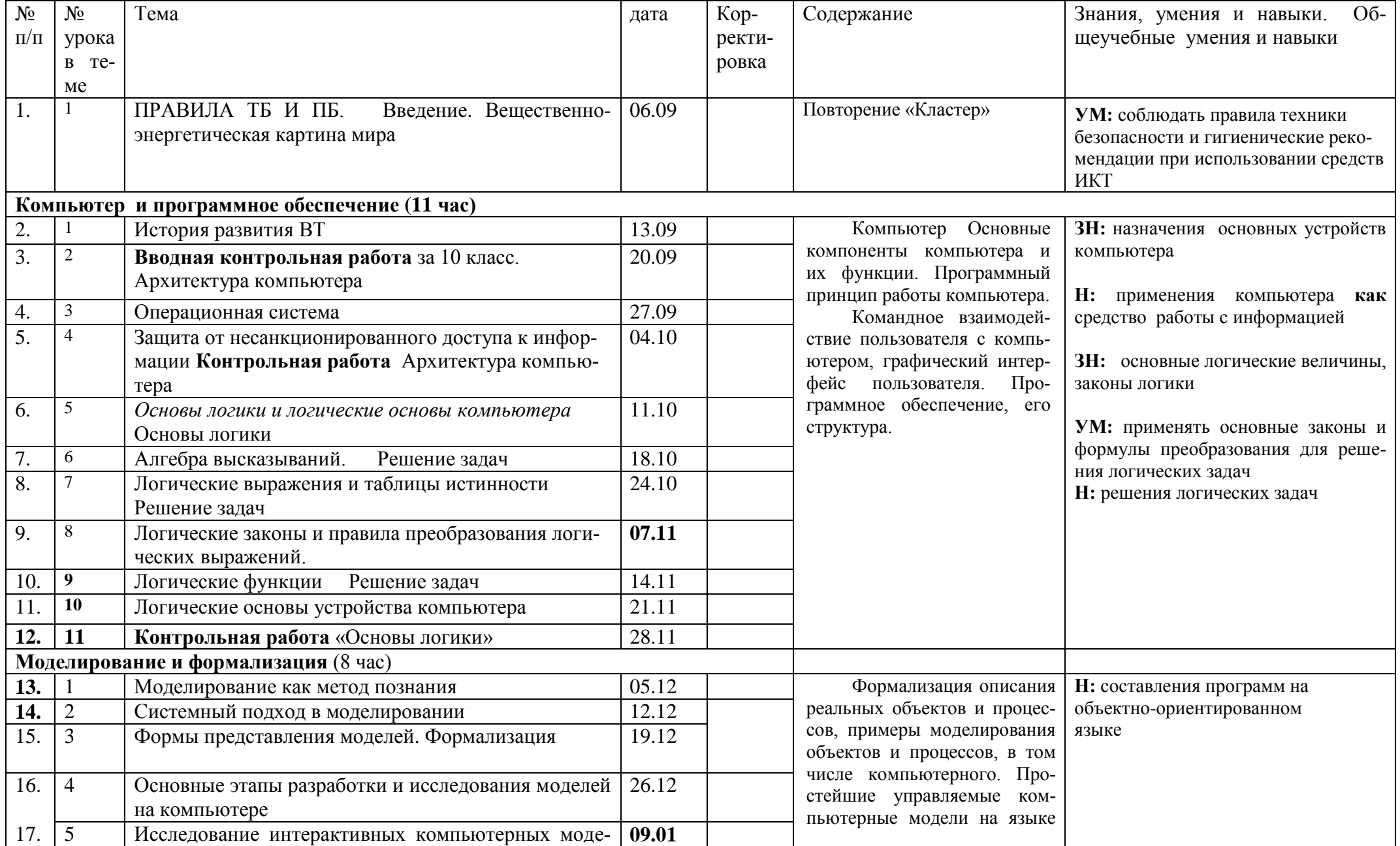

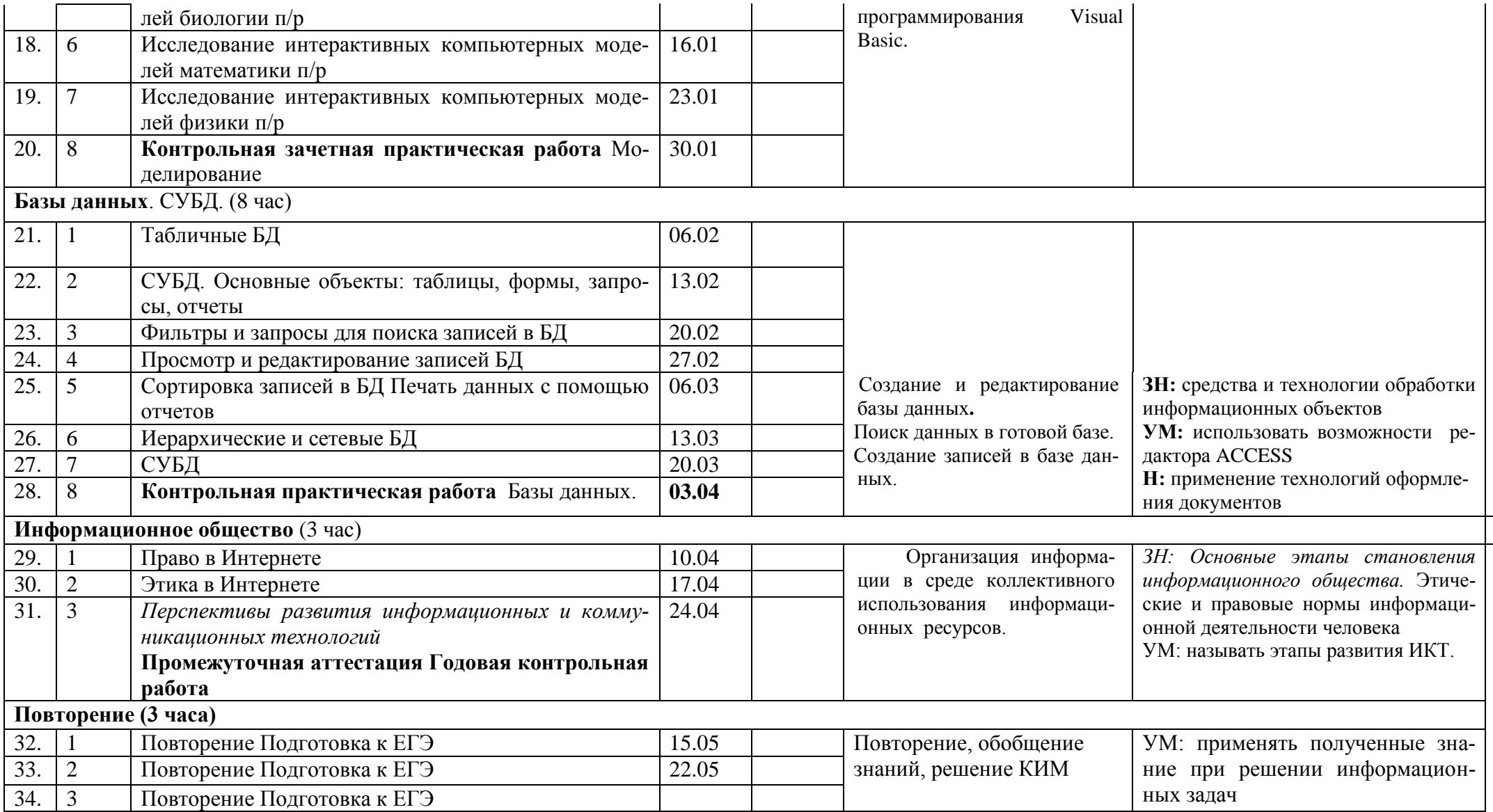

# **Контрольные работы**

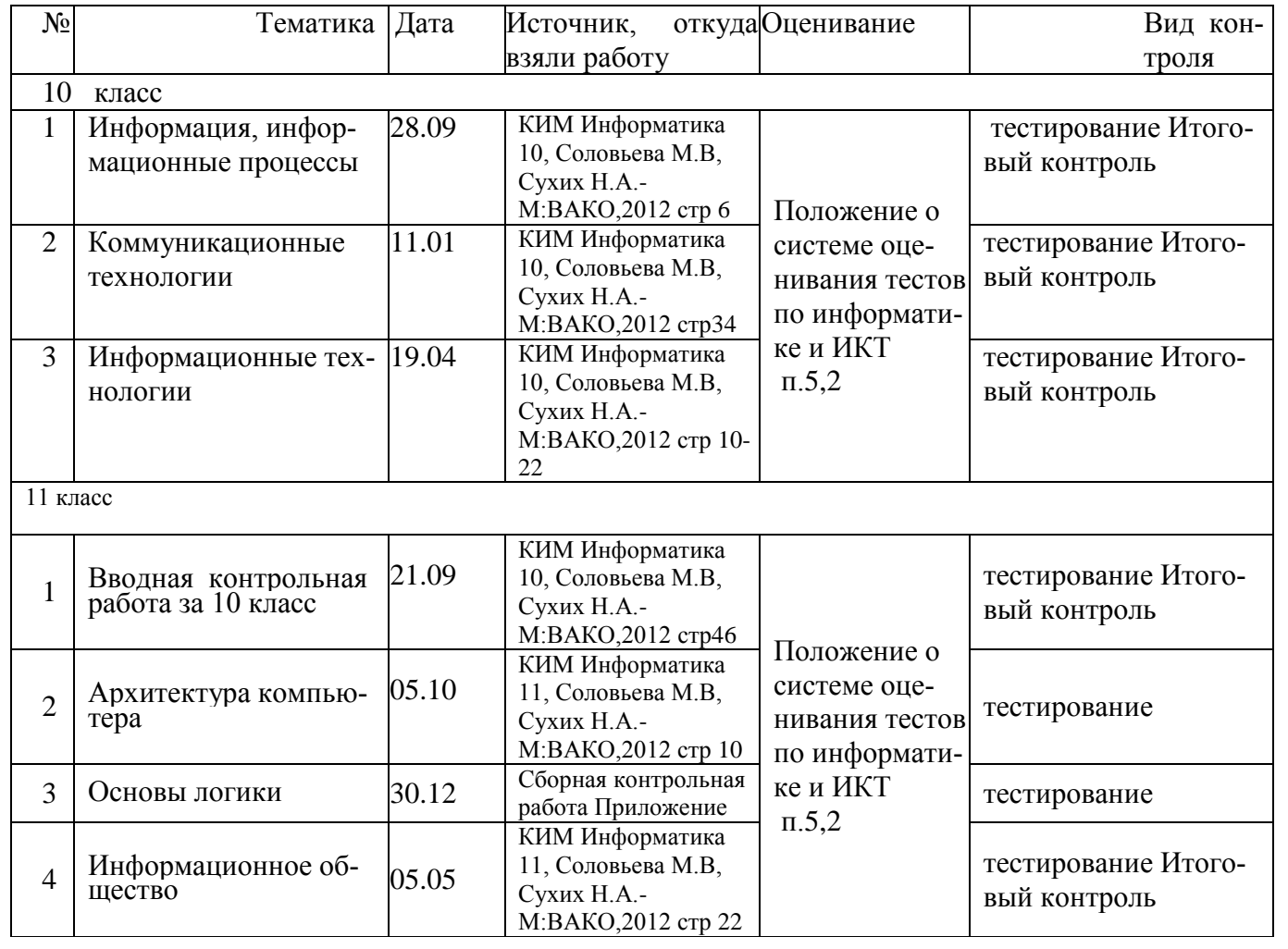

# **Практические работы**

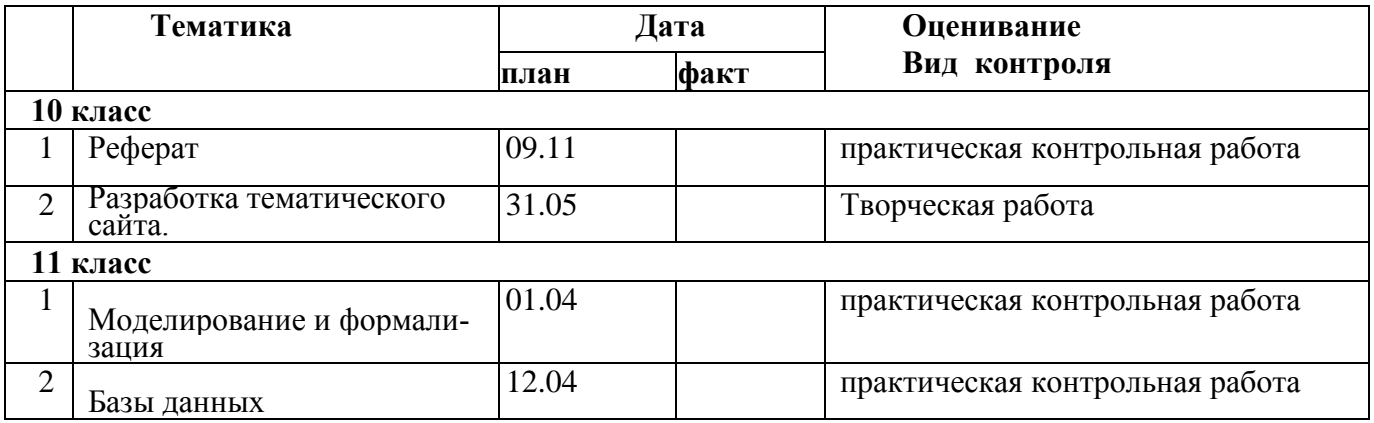

## Критерии оценивания при усвоении предмета информатика

(из Положения об оценивании при текущем учете и контроле успеваемости обучающихся) 5.1. Устный ответ.

## Отметка "5" ставится, если обучающийся:

- о показывает глубокое и полное знание и понимание всего объёма программного материала; полное понимание сущности рассматриваемых понятий, явлений и закономерностей, теорий, взаимосвязей;
- о умеет составить полный и правильный ответ на основе изученного материала; выделять главные положения, самостоятельно подтверждать ответ конкретными примерами, фактами; самостоятельно и аргументировано делать анализ, обобщения, выводы.
- о умеет устанавливать межпредметные (на основе ранее приобретенных знаний) и внутрипредметные связи, творчески применять полученные знания в незнакомой ситуации.
- о умеет последовательно, чётко, связно, обоснованно и безошибочно излагать учебный материал; давать ответ в логической последовательности с использованием принятой терминологии, делать собственные выводы, формулировать точное определение и истолкование основных понятий, законов, теорий;
- о излагает материал литературным языком: правильно и обстоятельно отвечать на дополнительные вопросы учителя. Самостоятельно и рационально использует наглядные пособия, справочные материалы, учебник, дополнительную литературу, первоисточни-**КИ:**
- о применят систему условных обозначений при ведении записей, сопровождающих ответ; использование для доказательства выводов из наблюдений и опытов;
- о самостоятельно, уверенно и безошибочно применяет полученные знания в решении проблем на творческом уровне; допускает не более одного недочёта, который легко исправляет по требованию учителя; имеет необходимые навыки работы с приборами, чертежами, схемами и графиками, сопутствующими ответу: записи, сопровождающие ответ, соответствуют требованиям.

## "4" ставится, если обучающийся:

- о показывает знания всего изученного программного материала;
- о даёт полный и правильный ответ на основе изученных теорий;
- о допускает незначительные ошибки и недочёты при воспроизведении изученного материала, определения понятий, небольшие неточности при использовании научных терминов или в выводах и обобщениях из наблюдений и опытов;
- о материал излагает в определенной логической последовательности, при этом допускает одну негрубую ошибку или не более двух недочетов и может их исправить
- о самостоятельно при требовании или при небольшой помощи преподавателя;
- о в основном усвоил учебный материал; подтверждает ответ конкретными примерами; правильно отвечает на дополнительные вопросы учителя;
- о умеет самостоятельно выделять главные положения в изученном материале;
- о на основании фактов и примеров обобщать, делать выводы, устанавливать внутрипредметные связи;
- о применять полученные знания на практике в вилоизменённой ситуации.
- о соблюдать основные правила культуры устной речи и сопровождающей письменной, использовать научные термины;
- о не обладает достаточным навыком работы со справочной литературой, учебником, первоисточниками (правильно ориентируется, но работает медленно).

## "З" ставится, если обучающийся:

о усвоил основное содержание учебного материала, имеет пробелы в усвоении материала, не препятствующие дальнейшему усвоению программного материала;

- o материал излагает несистематизированно, фрагментарно, не всегда последовательно;
- o показывает недостаточную сформированность отдельных знаний и умений;
- o выводы и обобщения аргументирует слабо, допускает в них ошибки;
- o допустил ошибки и неточности в использовании научной терминологии, определения понятий дал недостаточно четкие;
- o не использовал в качестве доказательства выводы и обобщения из наблюдений, фактов, опытов или допустил ошибки при их изложении;
- o испытывает затруднения в применении знаний, необходимых для решения задач различных типов, при объяснении конкретных явлений на основе теорий и законов, или в подтверждении конкретных примеров практического применения теорий;
- o отвечает неполно на вопросы учителя (упуская и основное), или воспроизводит содержание текста учебника, но недостаточно понимает отдельные положения, имеющие важное значение в этом тексте;
- o обнаруживает недостаточное понимание отдельных положений при воспроизведении текста учебника (записей, первоисточников) или отвечает неполно на вопросы учителя, допуская одну-две грубые ошибки.

### **"2" ставится, если обучающийся:**

- o не усвоил и не раскрыл основное содержание материала;
- o не делает выводов и обобщений;
- o не знает и не понимает значительную или основную часть программного материала в пределах поставленных вопросов;
- o имеет слабо сформированные и неполные знания и не умеет применять их к решению конкретных вопросов и задач по образцу;
- o или при ответе (на один вопрос) допускает более двух грубых ошибок, которые не может исправить даже при помощи учителя;
- o не может ответить ни на один из поставленных вопросов;
- o полностью не усвоил материал.

### **Примечание.**

По окончании устного ответа обучающегося педагогом даётся краткий анализ ответа, объявляется мотивированная оценка. Возможно привлечение других обучающихся для анализа ответа, самоанализ, предложение оценки.

## **5.2. Оценка самостоятельных письменных и контрольных работ.**

- **"5" ставится,** если обучающийся:
	- o выполнил работу без ошибок и недочетов;
	- o допустил не более одного недочета.
- **"4"** ставится, если обучающийся выполнил работу полностью, но допустил в ней:
	- o не более одной негрубой ошибки и одного недочета;
	- o или не более двух недочетов.

**"3"** ставится, если обучающийся правильно выполнил не менее половины работы или допустил:

- o не более двух грубых ошибок;
- o или не более одной грубой и одной негрубой ошибки и одного недочета;
- o или не более двух-трех негрубых ошибок;
- o или одной негрубой ошибки и трех недочетов;
- o или при отсутствии ошибок, но при наличии четырех-пяти недочетов.
- **"2"** ставится, если обучающийся:
	- o допустил число ошибок и недочетов превосходящее норму, при которой может быть выставлена оценка "3";
	- o или если правильно выполнил менее половины работы;
	- o не приступал к выполнению работы;
	- o или правильно выполнил не более 10 % всех заданий.
- o Примечание.
- o Учитель имеет право поставить обучающемуся оценку выше той, которая предусмотрена нормами, если обучающимся оригинально выполнена работа.
- o Оценки с анализом доводятся до сведения обучающихся, как правило, на последующем уроке, предусматривается работа над ошибками, устранение пробелов.

## **5.3. Оценка выполнения практических (лабораторных) работ, опытов по предметам**.

**"5" ставится, если** обучающийся**:**

- o правильно определил цель опыта;
- o выполнил работу в полном объеме с соблюдением необходимой последовательности проведения опытов и измерений;
- o самостоятельно и рационально выбрал и подготовил для опыта необходимое оборудование, все опыты провел в условиях и режимах, обеспечивающих получение результатов и выводов с наибольшей точностью;
- o научно грамотно, логично описал наблюдения и сформулировал выводы из опыта. В представленном отчете правильно и аккуратно выполнил все записи, таблицы, рисунки, чертежи, графики, вычисления и сделал выводы;
- o правильно выполнил анализ погрешностей (9-11 классы).
- o проявляет организационно-трудовые умения (поддерживает чистоту рабочего места и порядок на столе, экономно использует расходные материалы).
- o эксперимент осуществляет по плану с учетом техники безопасности и правил работы с материалами и оборудованием.

**"4**" **ставится**, если обучающийся выполнил требования к оценке "5", но:

- o опыт проводил в условиях, не обеспечивающих достаточной точности измерений;
- o или было допущено два-три недочета;
- o или не более одной негрубой ошибки и одного недочета,
- o или эксперимент проведен не полностью;
- o или в описании наблюдений из опыта допустил неточности, выводы сделал неполные.

## **"3**" **ставится**, если обучающийся:

- o правильно определил цель опыта;
- o работу выполняет правильно не менее чем наполовину, однако объём выполненной части таков, что позволяет получить правильные результаты и выводы по основным, принципиально важным задачам работы;
- o или в ходе проведения опыта и измерений были допущены ошибки в описании наблюдений, формулировании выводов;
- o опыт проводился в нерациональных условиях, что привело к получению результатов с большей погрешностью; или в отчёте были допущены в общей сложности не более двух ошибок (в записях единиц, измерениях, в вычислениях, графиках, таблицах, схемах, анализе погрешностей и т.д.) не принципиального для данной работы характера, но повлиявших на результат выполнения;
- o или не выполнен совсем или выполнен неверно анализ погрешностей (9-11 класс);
- o допускает грубую ошибку в ходе эксперимента (в объяснении, в оформлении работы, в соблюдении правил техники безопасности при работе с материалами и оборудованием), которая исправляется по требованию учителя.
- **"2**" ставится, если обучающийся:
	- o не определил самостоятельно цель опыта; выполнил работу не полностью, не подготовил нужное оборудование и объем выполненной части работы не позволяет сделать правильных выводов;
	- o или опыты, измерения, вычисления, наблюдения производились неправильно;
	- o или в ходе работы и в отчете обнаружились в совокупности все недостатки, отмеченные в требованиях к оценке "3";
- o допускает две (и более) грубые ошибки в ходе эксперимента, в объяснении, в оформлении работы, в соблюдении правил техники безопасности при работе с веществами и оборудованием, которые не может исправить даже по требованию учителя;
- o полностью не сумел начать и оформить опыт; не выполняет работу; показывает отсутствие экспериментальных умений; не соблюдал или грубо нарушал требования безопасности труда.

## **Примечани**е.

1. В тех случаях, когда обучающийся показал оригинальный и наиболее рациональный подход к выполнению работы и в процессе работы, но не избежал тех или иных недостатков, оценка за выполнение работы по усмотрению учителя может быть повышена по сравнению с указанными выше нормами.

2. Оценки с анализом доводятся до сведения обучающихся, как правило, на последующем уроке.

## **5.4. Оценка умений проводить наблюдения.**

**"5" ставится**, если обучающийся:

- o правильно по заданию учителя провел наблюдение;
- o выделил существенные признаки у наблюдаемого объекта (процесса);
- o логично, научно грамотно оформил результаты наблюдений и выводы.
- **"4" ставится**, если обучающийся:
	- o правильно по заданию учителя провел наблюдение;
	- o при выделении существенных признаков у наблюдаемого объекта (процесса) назвал второстепенные;
	- o допустил небрежность в оформлении наблюдений и выводов.
- **"3" ставится**, если обучающийся:
- o допустил неточности и 1-2 ошибки в проведении наблюдений по заданию учителя;
	- o при выделении существенных признаков у наблюдаемого объекта (процесса) выделил лишь некоторые;
	- o допустил 1-2 ошибки в оформлении наблюдений и выводов.
	- **"2" ставится**, если обучающийся:
	- o допустил 3 4 ошибки в проведении наблюдений по заданию учителя;
	- o неправильно выделил признаки наблюдаемого объекта (процесса);
	- o допустил 3 4 ошибки в оформлении наблюдений и выводов;
	- o не владеет умением проводить наблюдение.

## **Примечание.**

Отметки с анализом умений проводить наблюдения доводятся до сведения обучающихся, как правило, на последующем уроке, после сдачи отчёта.

### **5.5. Общая классификация ошибок**.

При оценке знаний, умений и навыков учащихся следует учитывать все ошибки (грубые и негрубые) и недочеты.

### **Грубыми считаются следующие ошибки**:

- o незнание определения основных понятий, законов, правил, основных положений теории, незнание формул, общепринятых символов обозначений величин, единиц их измерения;
- o незнание наименований единиц измерения;
- o неумение выделить в ответе главное;
- o неумение применять знания для решения задач и объяснения явлений;
- o неумение делать выводы и обобщения;
- o неумение читать и строить графики и принципиальные схемы;
- o неумение подготовить установку или лабораторное оборудование, провести опыт, наблюдения, необходимые расчеты или использовать полученные данные для выводов;
- o неумение пользоваться первоисточниками, учебником и справочниками;
- o нарушение техники безопасности;

o небрежное отношение к оборудованию, приборам, материалам.

#### **К негрубым ошибкам следует отнести**:

- o неточность формулировок, определений, понятий, законов, теорий, вызванная неполнотой охвата основных признаков определяемого понятия или заменой одного-двух из этих признаков второстепенными;
- o ошибки при снятии показаний с измерительных приборов, не связанные с определением цены деления шкалы (например, зависящие от расположения измерительных приборов, оптические и др.);
- o ошибки, вызванные несоблюдением условий проведения опыта, наблюдения, условий работы прибора, оборудования;
- o ошибки в условных обозначениях на принципиальных схемах, неточность графика (например, изменение угла наклона) и др.;
- o нерациональный метод решения задачи или недостаточно продуманный план устного ответа (нарушение логики, подмена отдельных основных вопросов второстепенными);
- o нерациональные методы работы со справочной и другой литературой;
- o неумение решать задачи, выполнять задания в общем виде.
- Недочетами являются:
- o нерациональные приемы вычислений и преобразований, выполнения опытов, наблюдений, заданий;
- o ошибки в вычислениях (арифметические кроме математики);
- o небрежное выполнение записей, чертежей, схем, графиков;
- o орфографические и пунктуационные ошибки (кроме русского языка).

## **5.6. Оценка творческих работ обучающихся**

Творческая работа выявляет сформированность уровня грамотности и компетентности обучающегося, является основной формой проверки умения обучающимся правильно и последовательно излагать мысли, привлекать дополнительный справочный материал, делать самостоятельные выводы, проверяет речевую подготовку обучающихся. Любая творческая работа включает в себя три части: вступление, основную часть, заключение и оформляется в соответствии с едиными нормами и правилами, предъявляемыми к работам такого уровня.

С помощью творческой работы проверяется: умение раскрывать тему;

умение использовать языковые средства, предметные понятия, в соответствии со стилем, темой и задачей высказывания (работы);

соблюдение языковых норм и правил правописания; качество оформления работы, использование иллюстративного материала;

широта охвата источников и дополнительной литературы.

### **5.6.1. Содержание творческой работы оценивается по следующим критериям**:

- соответствие работы обучающегося теме и основной мысли;

- полнота раскрытия тема; - правильность фактического материала;

- последовательность изложения.

При оценке речевого оформления учитываются:

- разнообразие словарного и грамматического строя речи; - стилевое единство и выразительность речи;

- число языковых ошибок и стилистических недочетов.

При оценке источниковедческой базы творческой работы учитывается:

- правильное оформление сносок;

-соответствие общим нормам и правилам библиографии применяемых источников и ссылок на них;

-реальное использование в работе литературы приведенной в списке источников;

-широта временного и фактического охвата дополнительной литературы;

целесообразность использования тех или иных источников.

### **Отметка "5" ставится, если**

содержание работы полностью соответствует теме; фактические ошибки отсутствуют; содержание изложенного последовательно; работа отличается богатством словаря, точностью словоупотребления; достигнуто смысловое единство текста, иллюстраций, дополнительного материала. В работе допущен 1 недочет в содержании; 1-2 речевых недочета;1 грамматическая ошибка.

#### **Отметка "4" ставится, если**

содержание работы в основном соответствует теме (имеются незначительные отклонения от темы); имеются единичные фактические неточности; имеются незначительные нарушения последовательности в изложении мыслей; имеются отдельные непринципиальные ошибки в оформлении работы. В работе допускается не более 2-х недочетов в содержании, не более 3-4 речевых недочетов, не более 2-х грамматических ошибок.

### **Отметка "3" ставится, если**

в работе допущены существенные отклонения от темы; работа достоверна в главном, но в ней имеются отдельные нарушения последовательности изложения; оформление работы не аккуратное, есть претензии к соблюдению норм и правил библиографического и иллюстративного оформления. В работе допускается не более 4-х недочетов в содержании, 5 речевых недочетов, 4 грамматических ошибки.

### **Отметка "2" ставится, если**

работа не соответствует теме; допущено много фактических ошибок; нарушена последовательность изложения во всех частях работы; отсутствует связь между ними; работа не соответствует плану; крайне беден словарь; нарушено стилевое единство текста; отмечены серьезные претензии к качеству оформления работы. Допущено до 7 речевых и до 7 грамматических ошибки.

При оценке творческой работы учитывается самостоятельность, оригинальность замысла работы, уровень ее композиционного и стилевого решения, речевого оформления. Избыточный объем работы не влияет на повышение оценки. Учитываемым положительным фактором является наличие рецензии на исследовательскую работу.